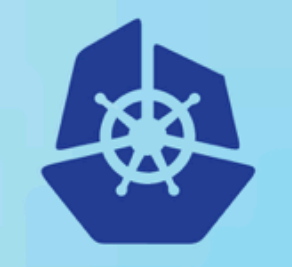

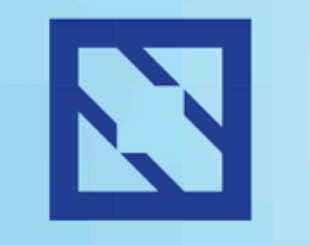

**KubeCon** 

### **CloudNativeCon**

**Europe 2018** 

## **Istio by Example**

Josef Adersberger, CTO QAware **D**@adersberger

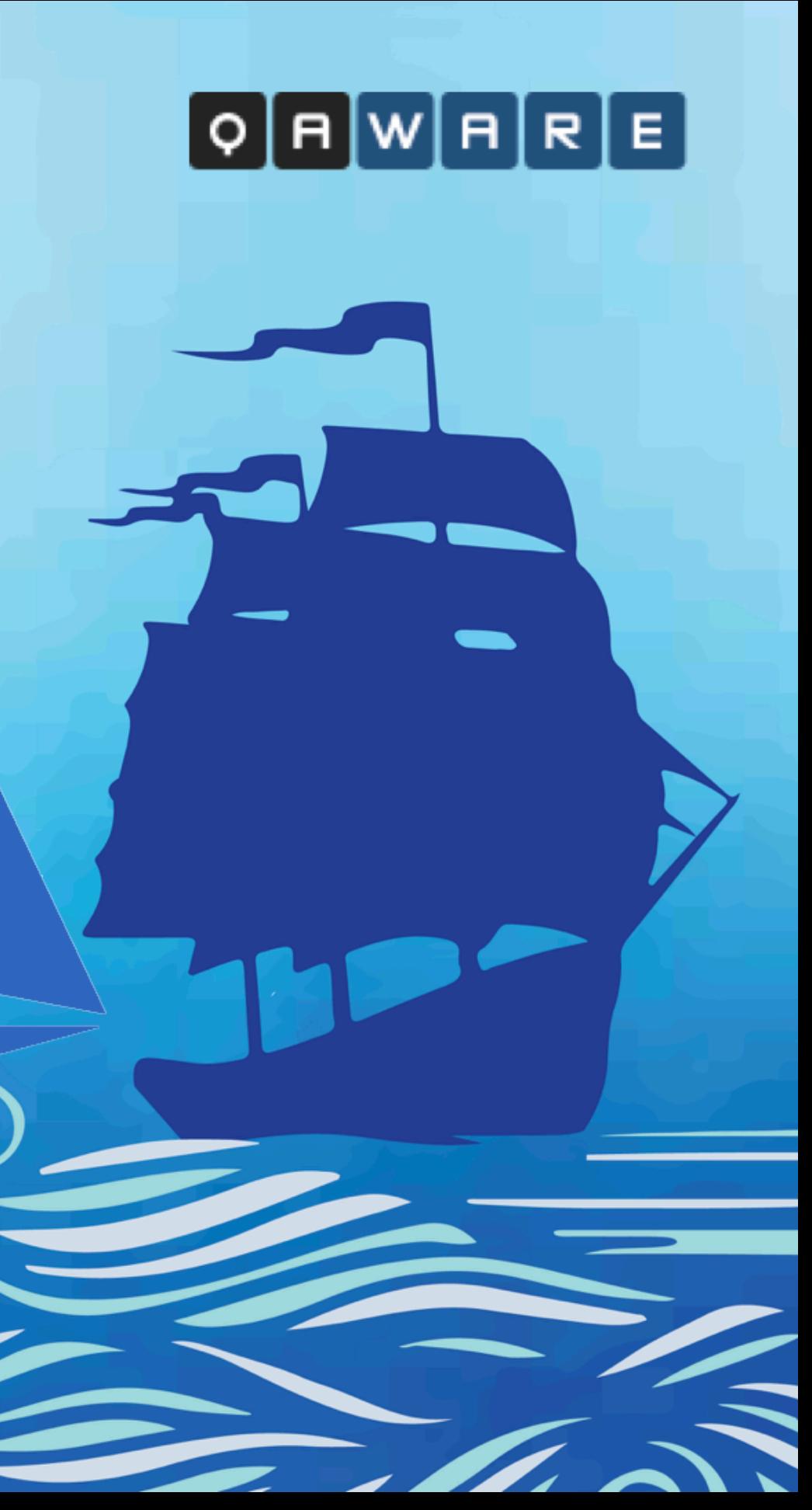

# Why?

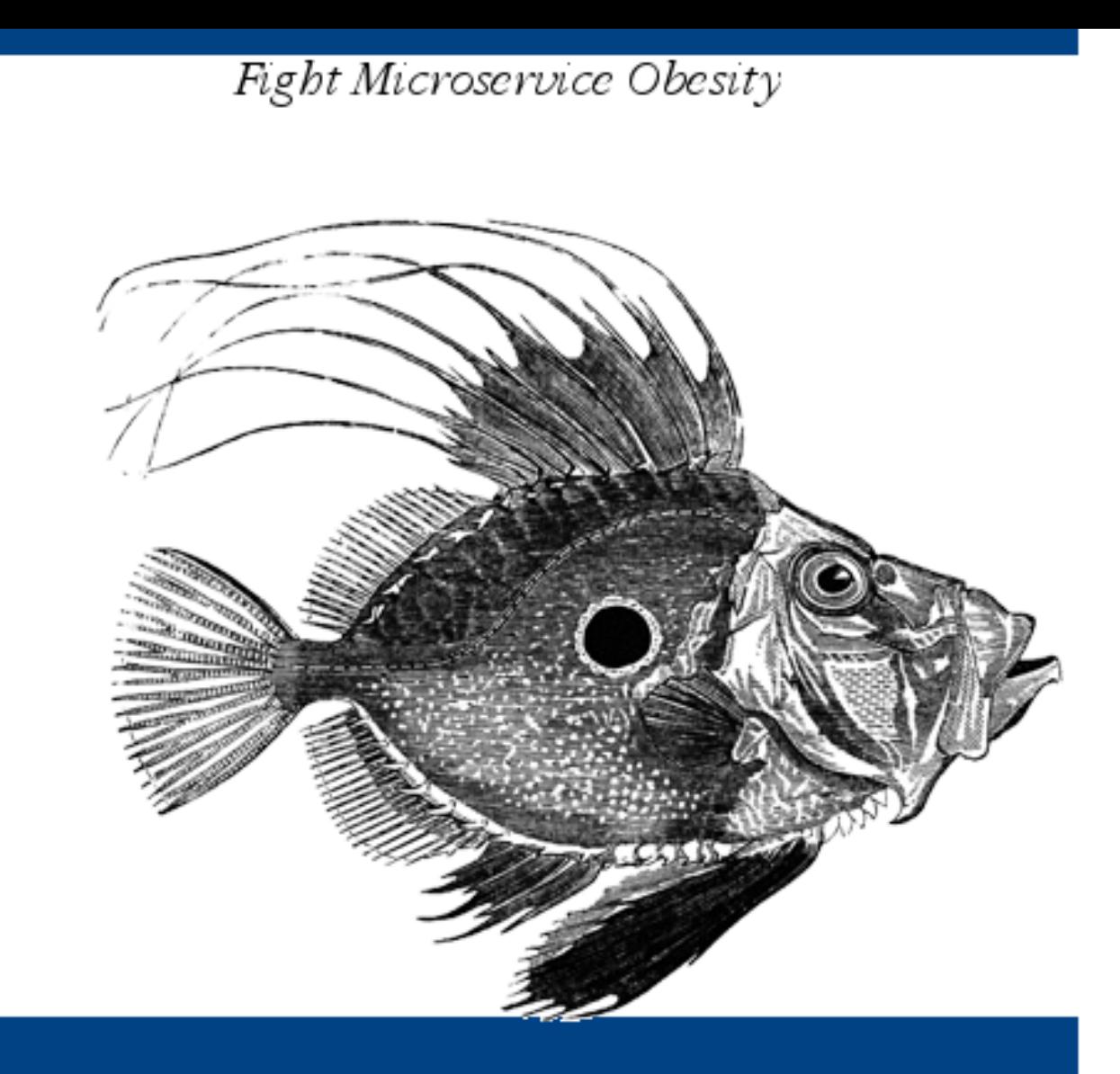

# Hype-Driven Software<br>Development

Istio Edition

 $O RLY<sup>2</sup>$ 

Josef Adersberger

# Atomic Architecture

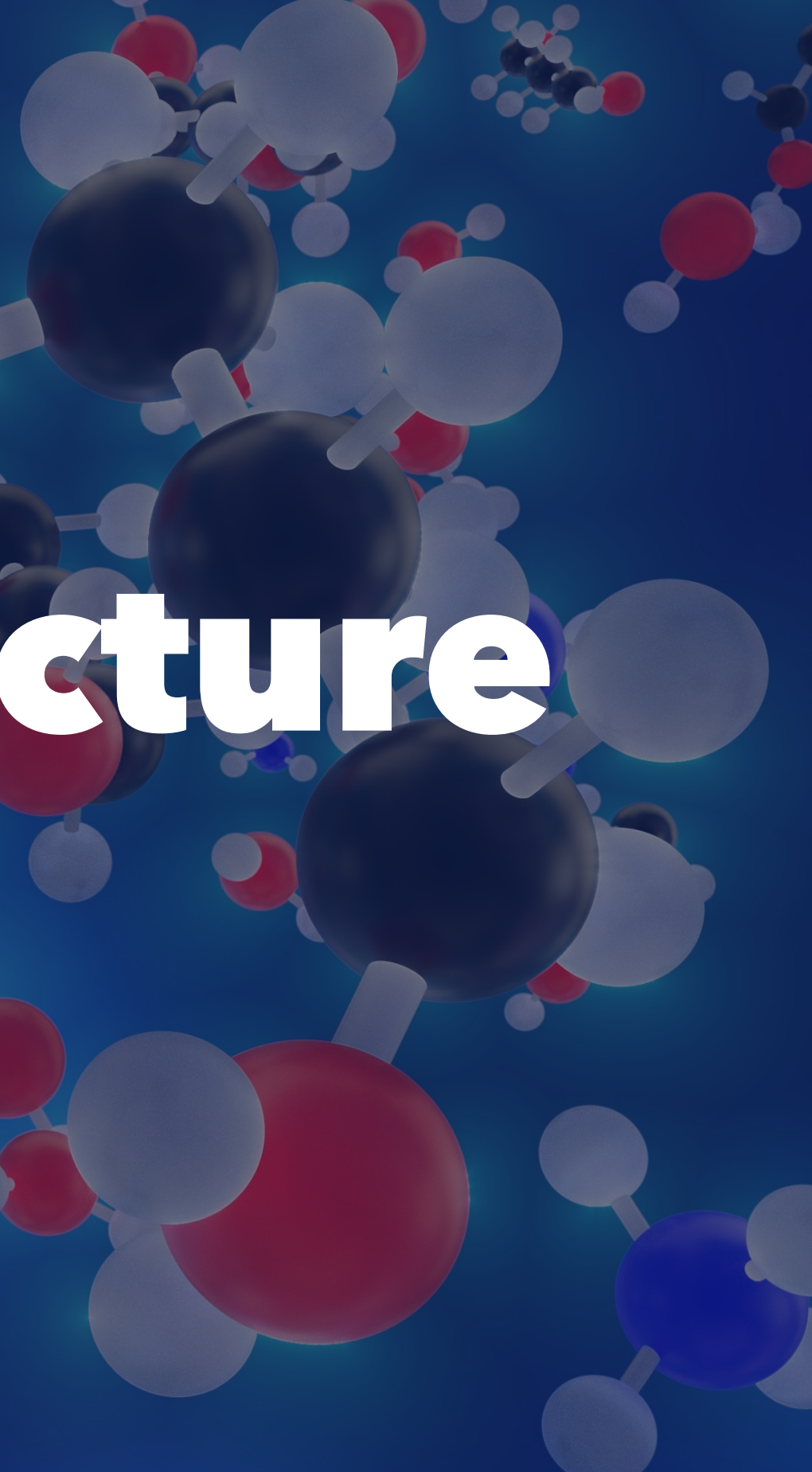

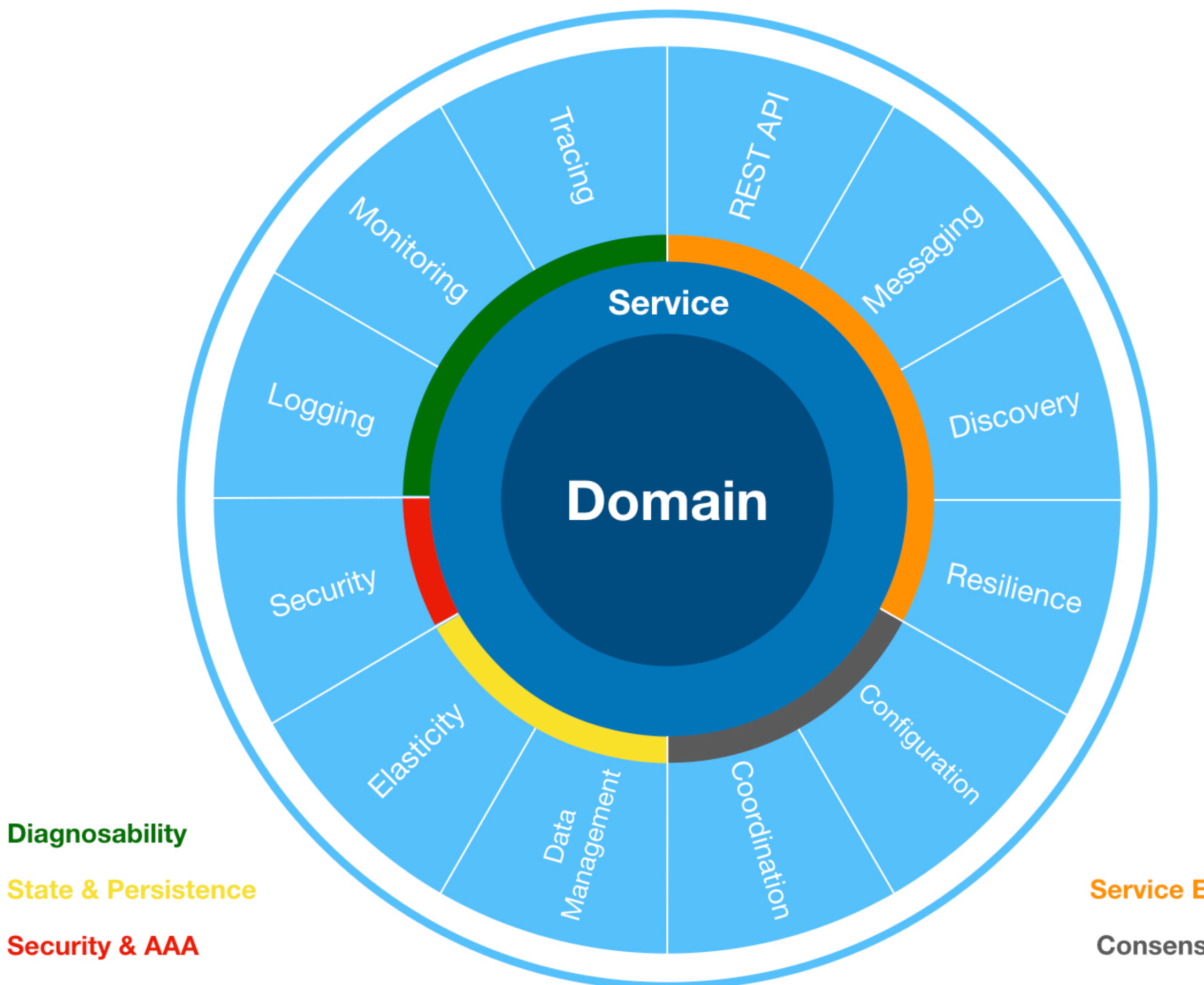

### **Service Exposition**

**Consens & Config** 

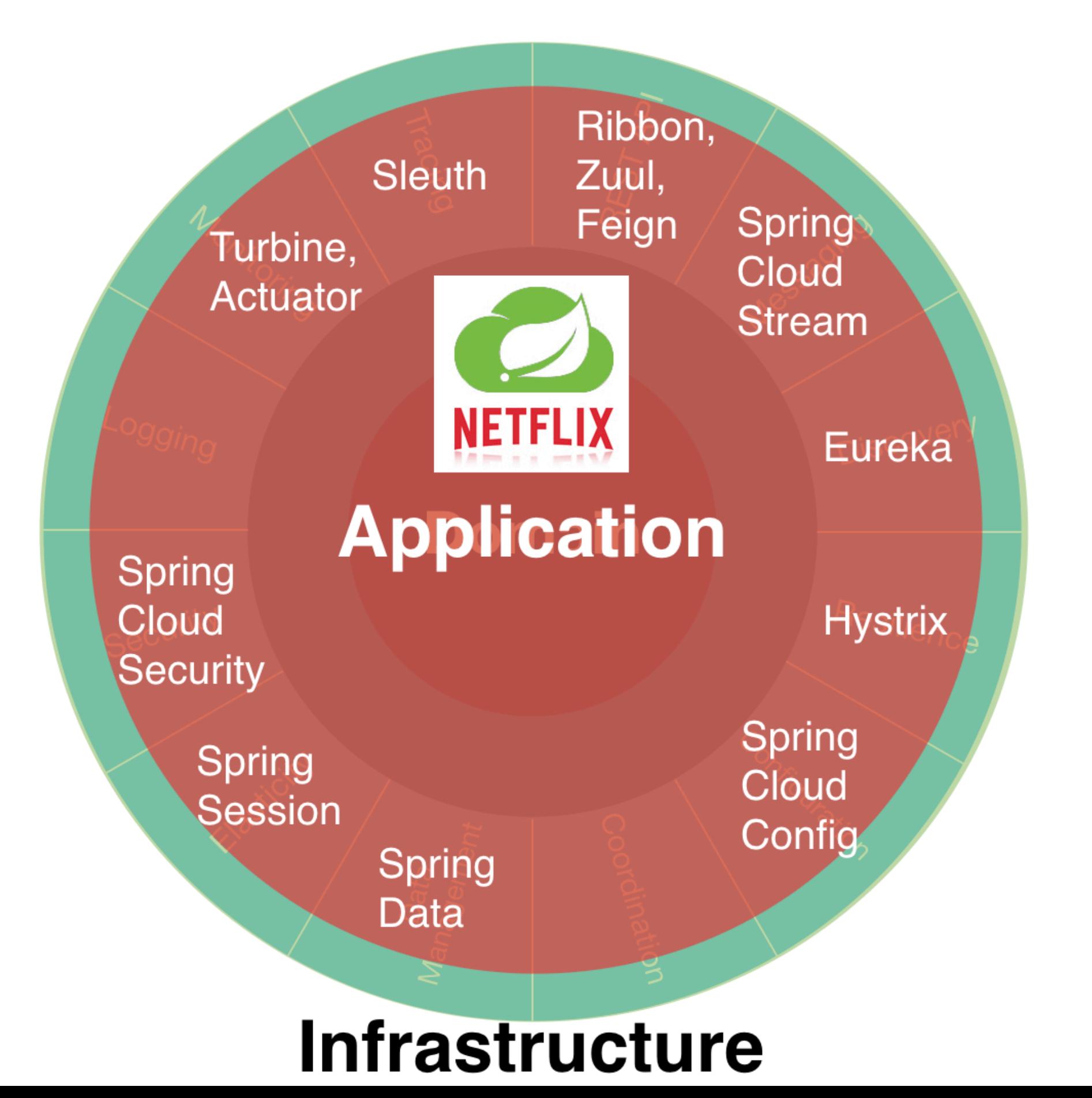

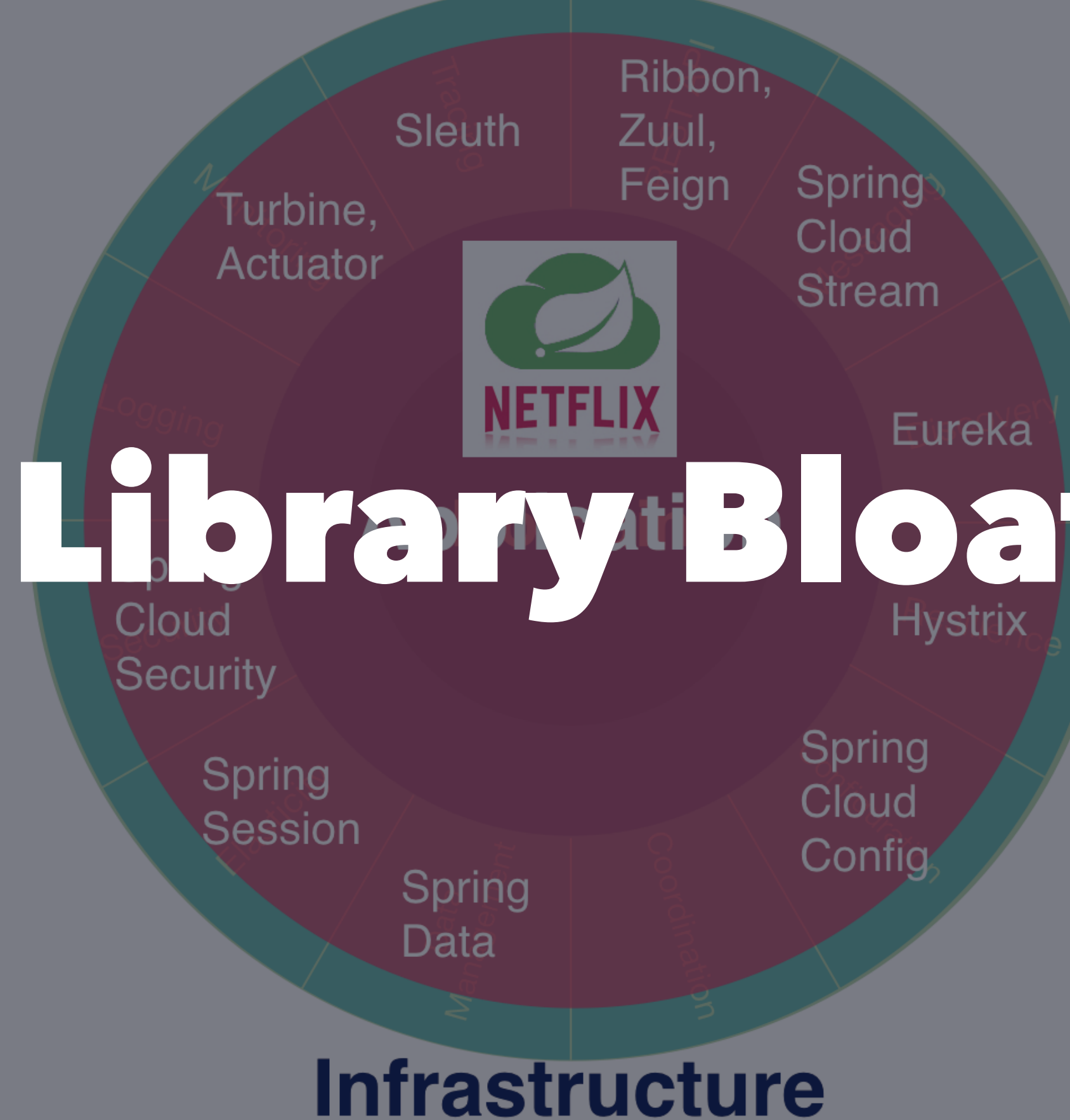

### Enterprise Application

### Infrastructure

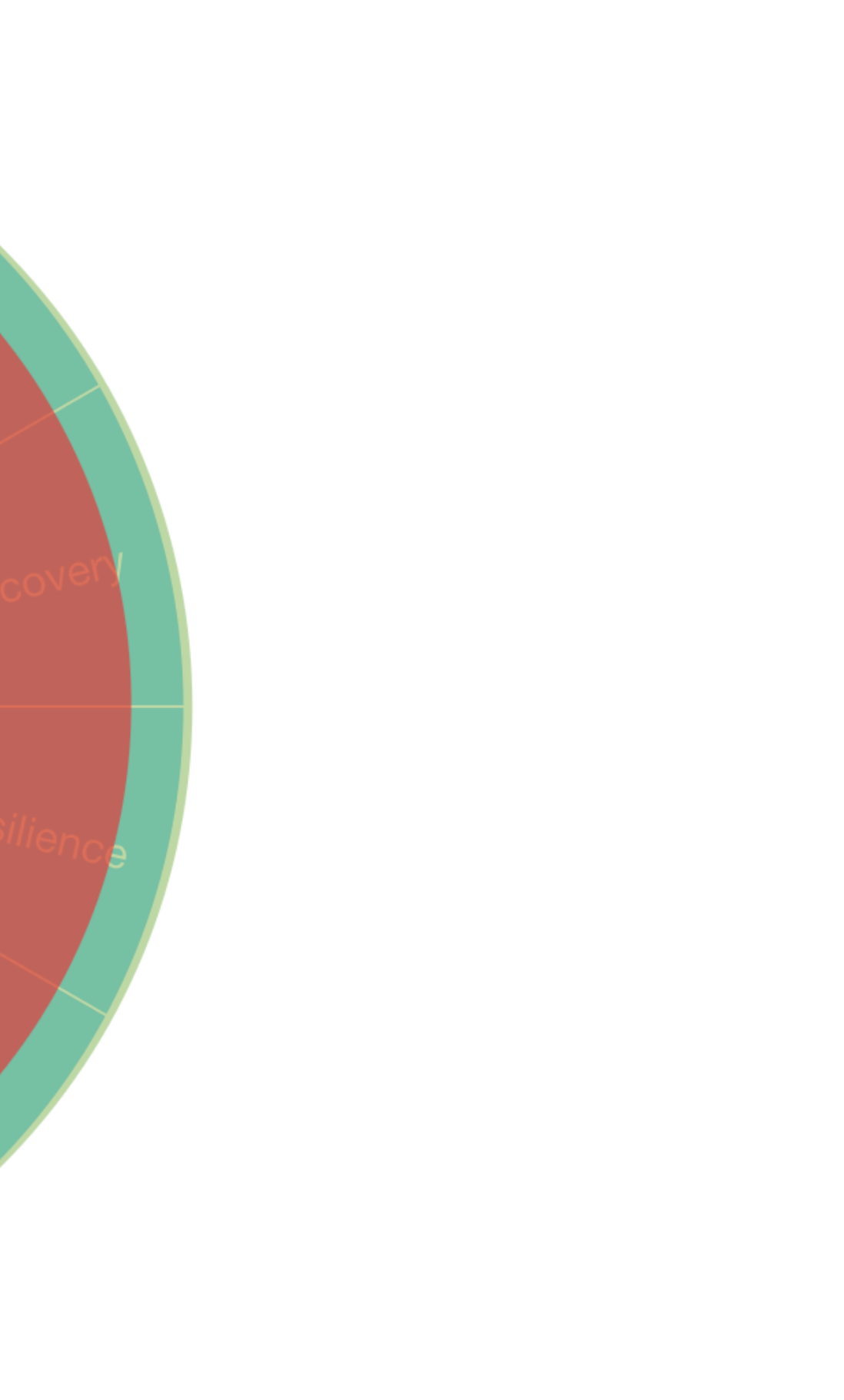

### **Diagnosability**

**State & Persistence** 

**Security & AAA** 

### **Infrastructure**

Enterprise

• Application •

 $\blacksquare$ 

### **Service Exposition**

**Consens & Config** 

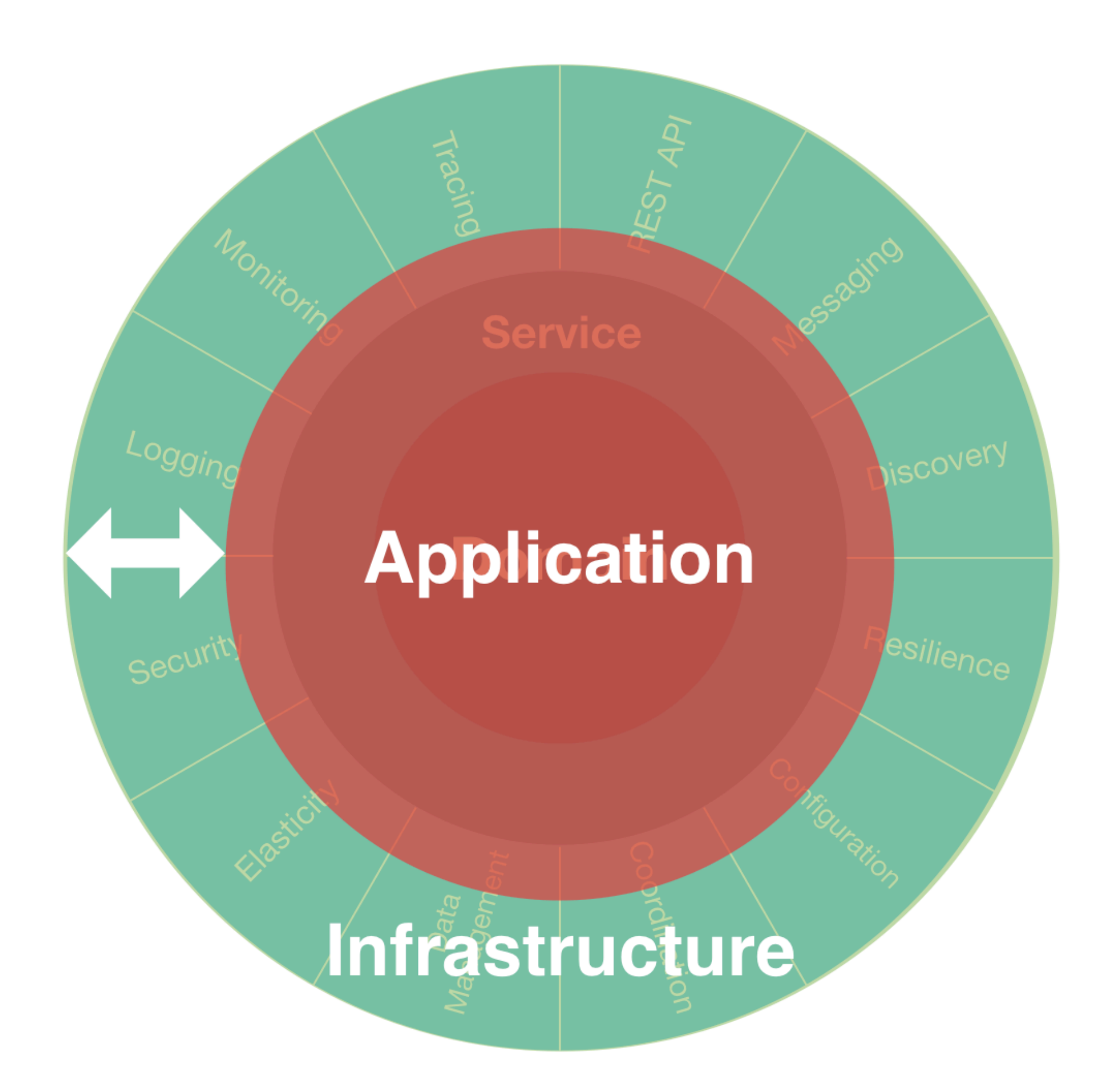

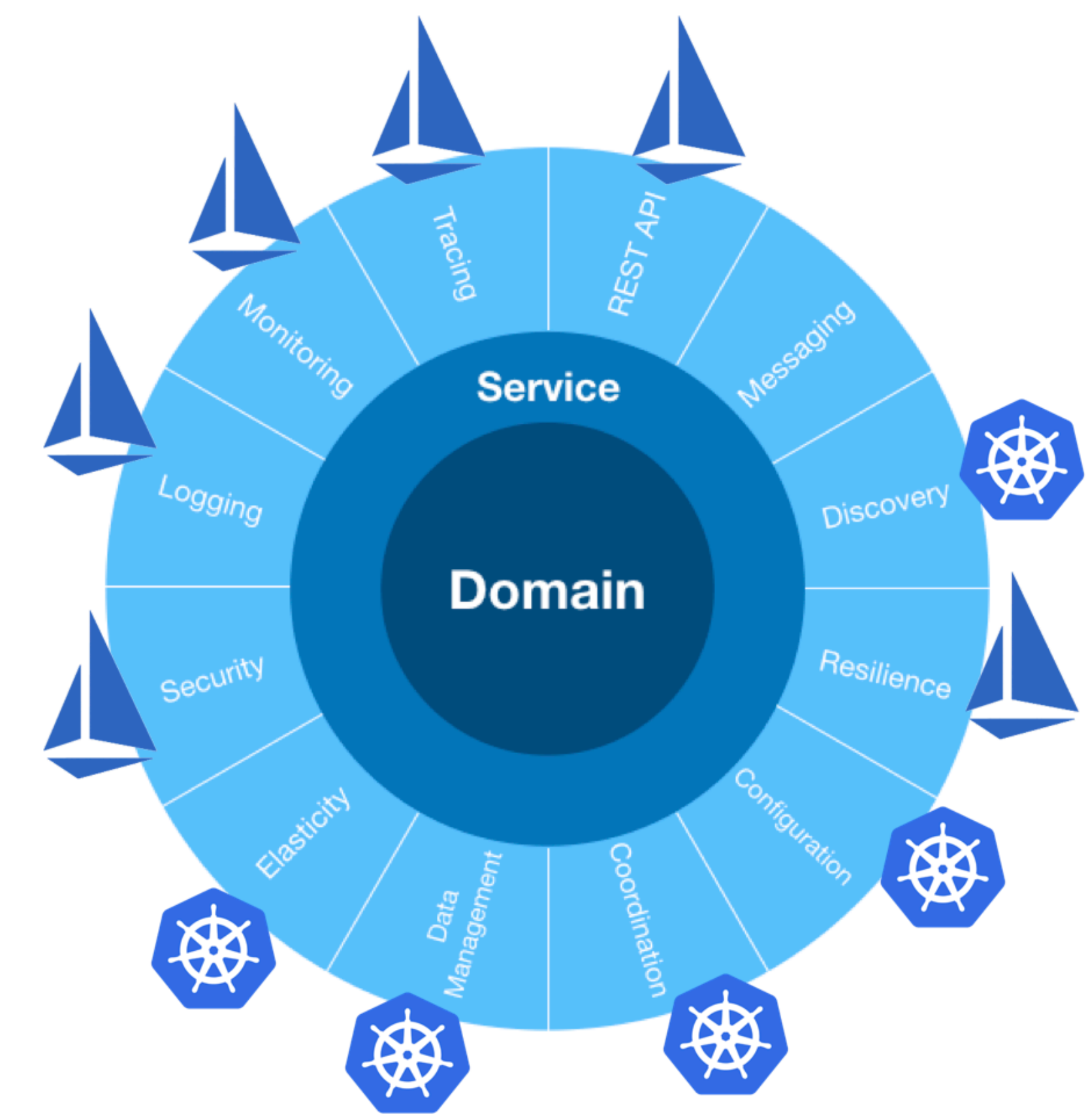

# Setting the sails with

ISHO

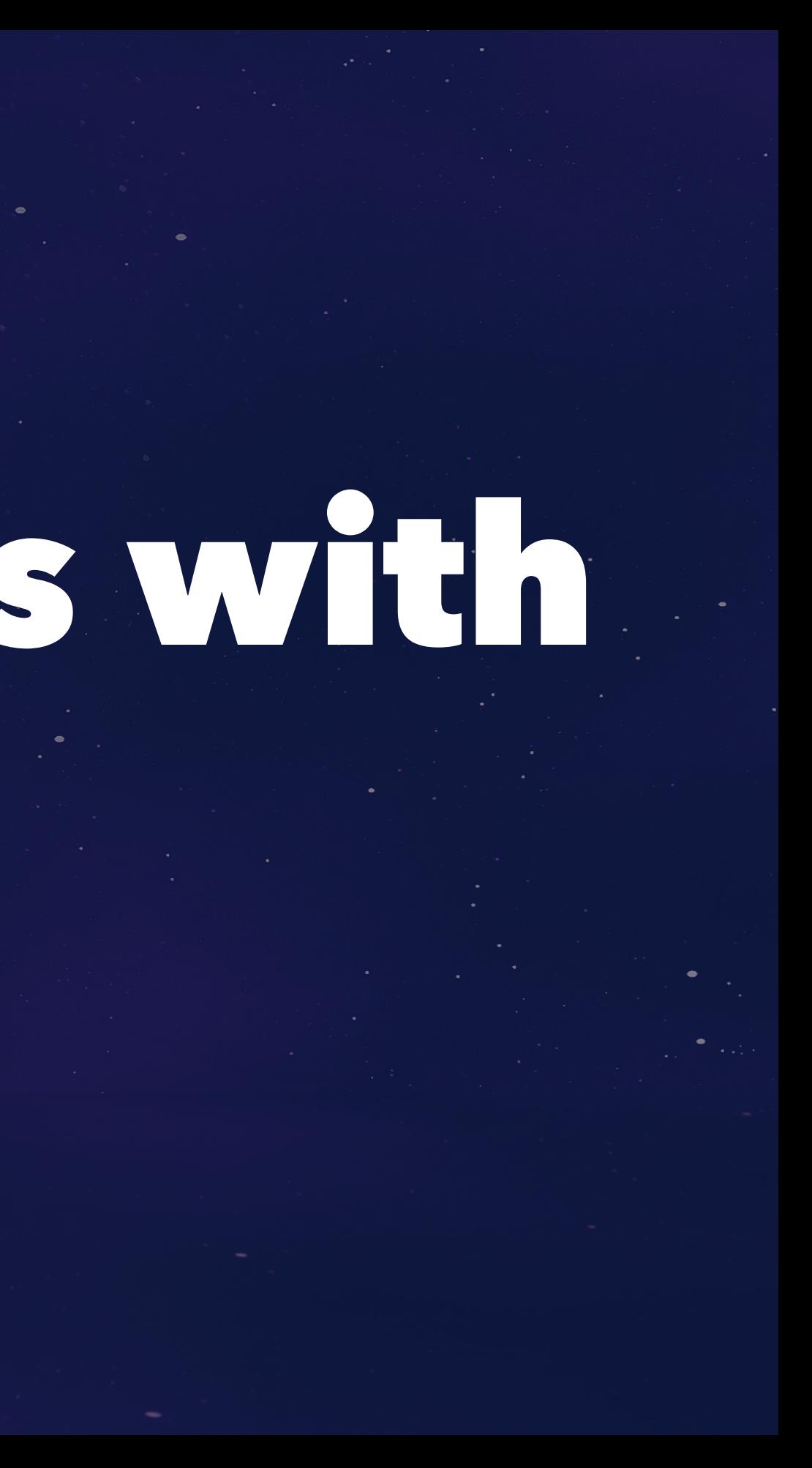

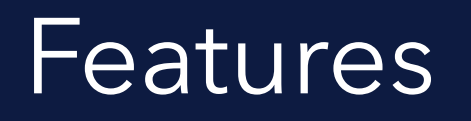

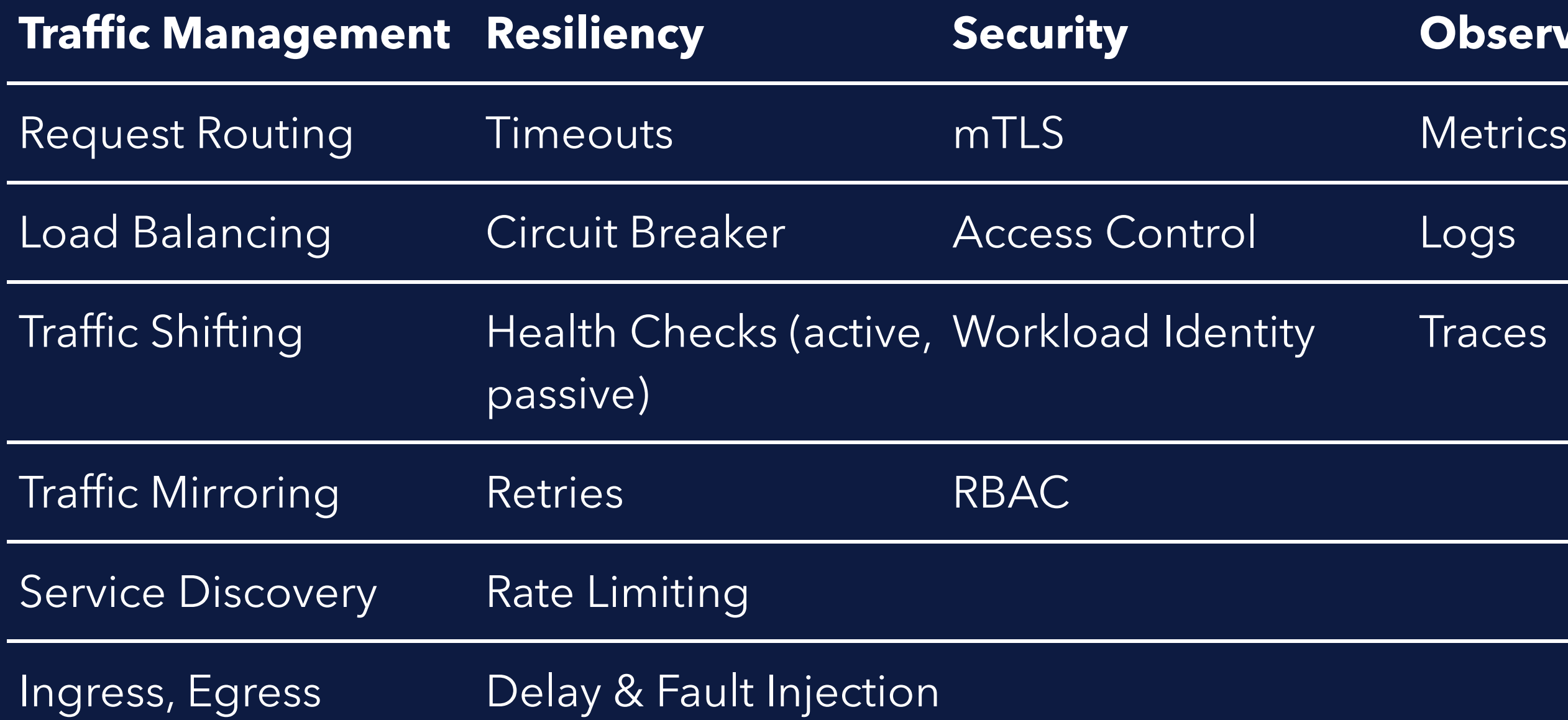

Istio by Example, @adersberger, KubeCon & CloudNativeCon EU 2018

### **Observability**

Traces

### **Control Plane API**

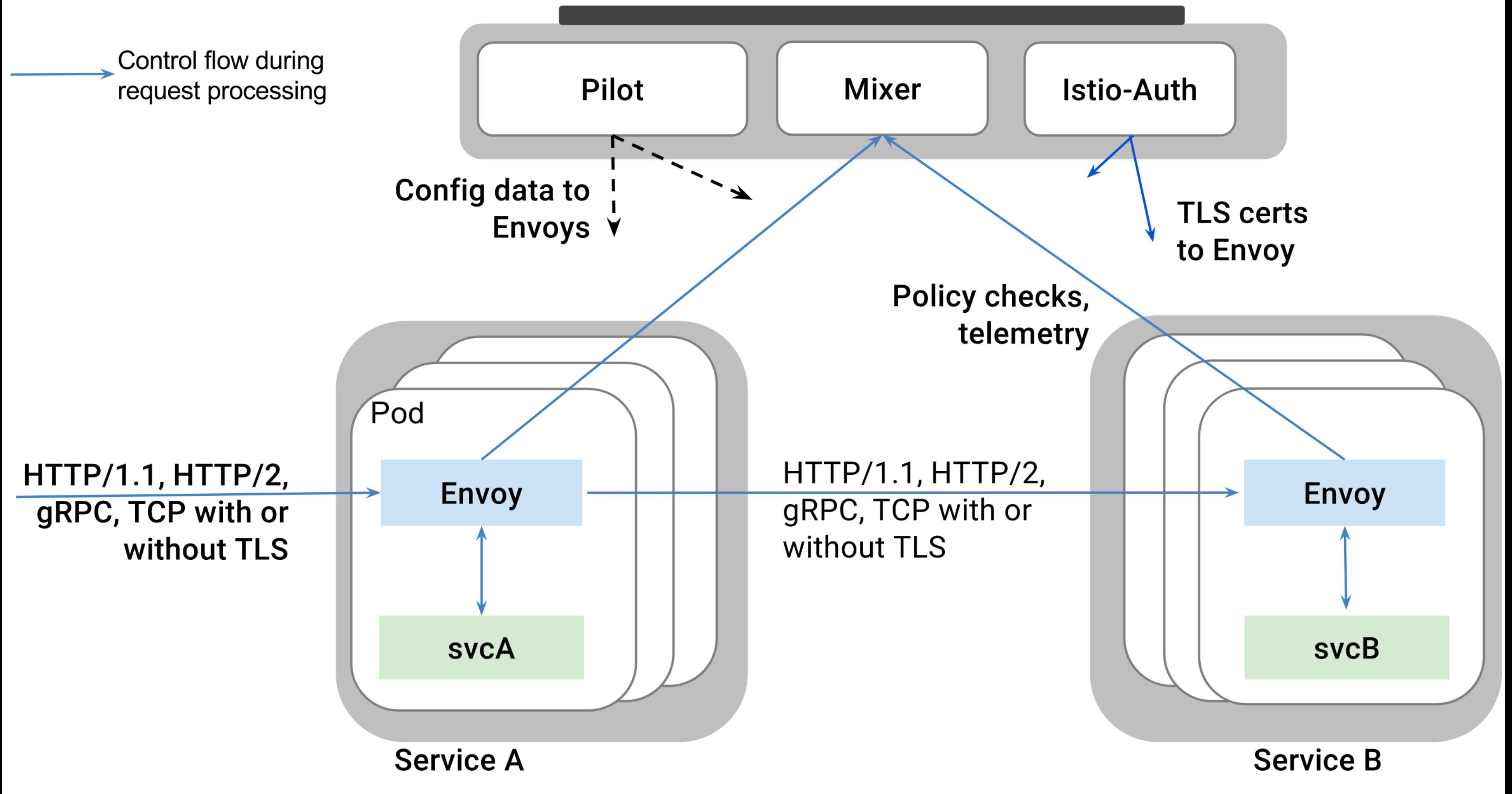

# Deploy Istio & Sample App

 curl -L https://git.io/getLatestIstio | sh cd istio-\* export PATH=\$PWD/bin:\$PATH # deploy istio with mTLS enabled by default kubectl apply -f install/kubernetes/istio-auth.yaml # ... lengthy copy & paste code to deploy sidecar auto-deployment # label default namespace to be auto-sidecarred kubectl label namespace default istio-injection=enabled # deploy and open sample application kubectl apply -f istio-\*/samples/bookinfo/kube/bookinfo.yaml open http://localhost/productpage

## Ingress

```
apiVersion: extensions/v1beta1
kind: Ingress
metadata:
   name: gateway
   annotations:
     kubernetes.io/ingress.class: "istio"
spec:
   rules:
   - http:
       paths:
       - path: /productpage
         backend:
           serviceName: productpage
           servicePort: 9080
       - path: /login
         backend:
           serviceName: productpage
           servicePort: 9080
      - path: /logout
         backend:
           serviceName: productpage
           servicePort: 9080
      - path: /api/v1/products.*
         backend:
           serviceName: productpage
           servicePort: 9080
```
# Sample Application: BookInfo<sup>1</sup>

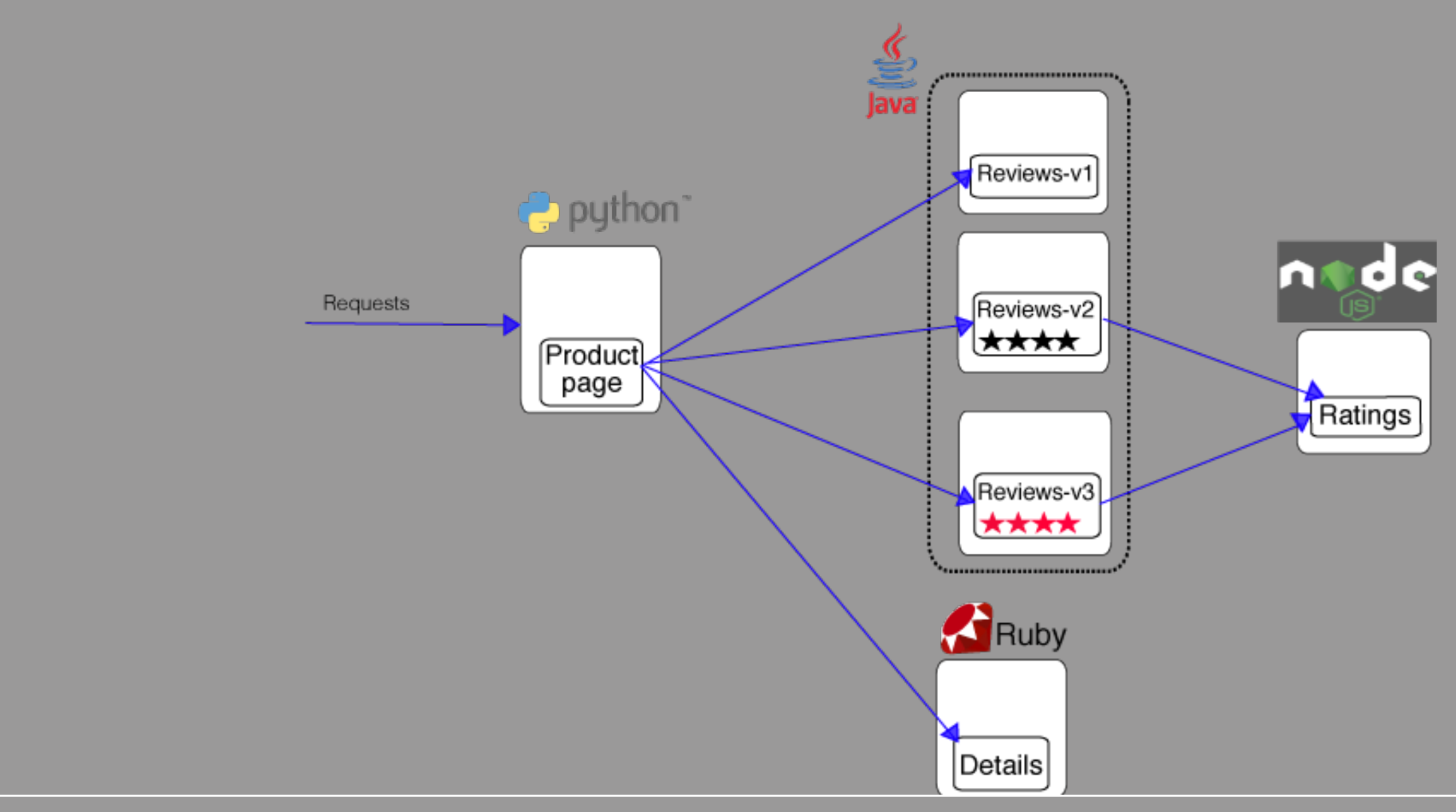

1 Istio BookInfo Sample (https://istio.io/docs/guides/bookinfo.html)

# Deploy Observability Add-Ons

### #Prometheus

kubectl apply -f istio-\*/install/kubernetes/addons/grafana.yaml kubectl expose deployment grafana --name=grafana-expose --port=3000 --target-port=3000 --type=LoadBalancer -n=istio-system

kubectl apply -f istio-\*/install/kubernetes/addons/prometheus.yaml kubectl expose deployment prometheus --name=prometheus-expose --port=9090 --target-port=9090 --type=LoadBalancer -n=istio-system

kubectl apply -n istio-system -f https://raw.githubusercontent.com/jaegertracing/jaeger-kubernetes/ master/all-in-one/jaeger-all-in-one-template.yml kubectl expose deployment jaeger-deployment --name=jaeger-expose --port=16686 --target-port=16686 --type=LoadBalancer -n=istio-system

### #Grafana

#EFK kubectl apply -f logging-stack.yaml kubectl expose deployment kibana --name=kibana-expose --port=5601 --target-port=5601 --type=LoadBalancer -n=logging

### #Jaeger

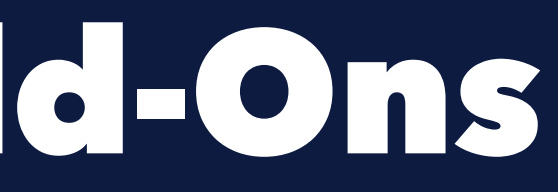

## Observe Services

# Logs istioctl create -f fluentd-istio.yaml # Metrics

istioctl create -f telemetry.yaml

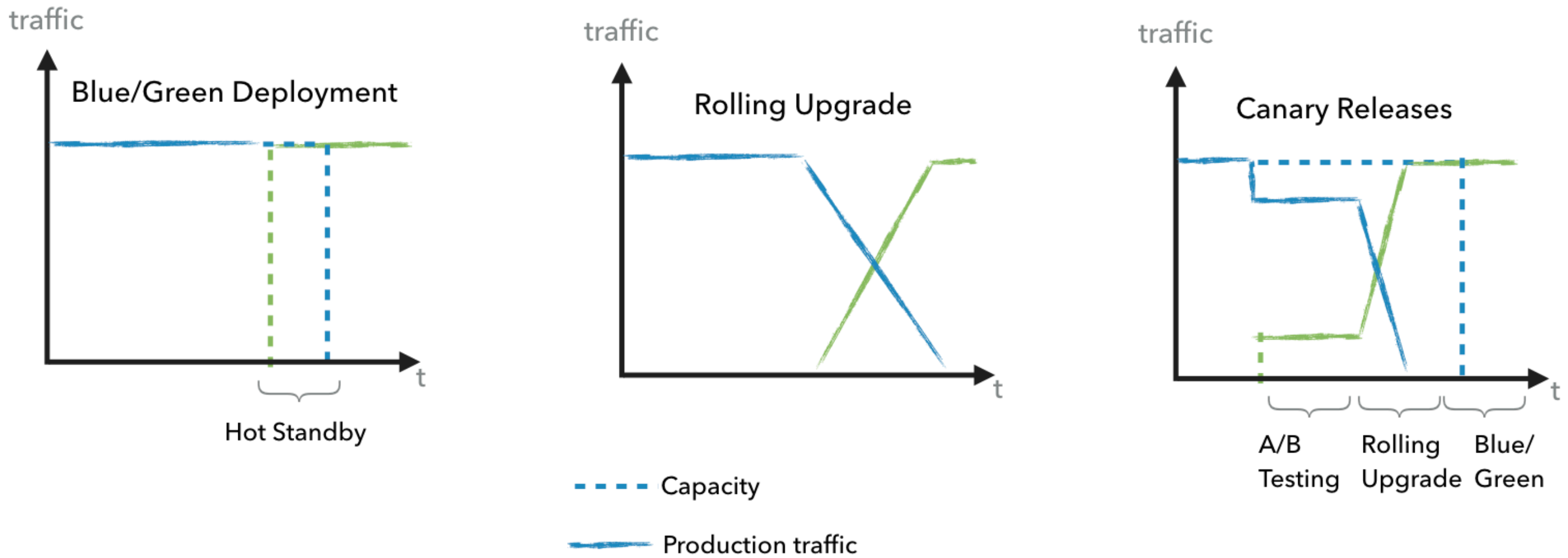

## Canary Releases: A/B Testing

```
apiVersion: config.istio.io/v1alpha2
kind: RouteRule
metadata:
   name: reviews-test-v2
spec:
   destination:
     name: reviews
   precedence: 2
   match:
     request:
       headers:
         cookie:
          regex: "^(.*?;)?(user=jason)(;.*)?$"
   route:
   - labels:
       version: v2
```
istioctl create -f route-rule-reviews-test-v2.yaml

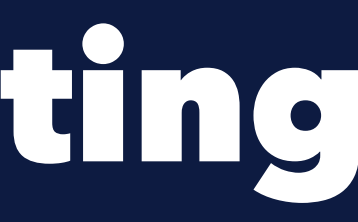

## Canary Releases: Rolling Upgrade

apiVersion: config.istio.io/v1alpha2 kind: RouteRule metadata: name: reviews-default spec: destination: name: reviews precedence: 1 route: - labels: version: v1 weight: 50 - labels:

> version: v3 weight: 50

istioctl create -f route-rule-reviews-50-v3.yaml

- 
- 
- -
	-
- 
- 

## Canary Releases: Blue/Green

apiVersion: config.istio.io/v1alpha2 kind: RouteRule metadata: name: reviews-default spec: destination: name: reviews precedence: 1 route: - labels: version: v3 weight: 100

istioctl replace -f route-rule-reviews-v3.yaml

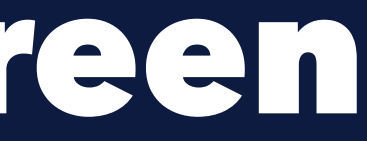

## Security: Access Control

```
apiVersion: "config.istio.io/v1alpha2"
kind: denier
metadata:
   name: denyreviewsv3handler
spec:
   status:
    code: 7
    message: Not allowed
---
apiVersion: "config.istio.io/v1alpha2"
kind: checknothing
metadata:
   name: denyreviewsv3request
spec:
---
apiVersion: "config.istio.io/v1alpha2"
kind: rule
metadata:
   name: denyreviewsv3
spec:
   match: source.labels["layer"]=="inner" && destination.labels["layer"] == "outer"
   actions:
  - handler: denyreviewsv3handler.denier
     instances: [ denyreviewsv3request.checknothing ]
```
## Security: Egress

apiVersion: networking.istio.io/v1alpha3 kind: ExternalService metadata: name: google-ext spec: hosts:

```
 - www.google.com
```

```
 ports:
```

```
 - number: 443
   name: https
   protocol: http
```
---

```
apiVersion: networking.istio.io/v1alpha3
kind: DestinationRule
metadata:
  name: google-ext
spec:
  name: www.google.com
  trafficPolicy:
     tls:
       mode: SIMPLE # initiates HTTPS when talking to www.google.com
```
## Resiliency: Circuit Breaker

```
apiVersion: networking.istio.io/v1alpha3
kind: DestinationRule
metadata:
 name: httpbin
spec:
 name: httpbin
  trafficPolicy:
    connectionPool:
      tcp:
        maxConnections: 100
      http:
        http1MaxPendingRequests: 1
        maxRequestsPerConnection: 1
    outlierDetection:
      http:
        consecutiveErrors: 1
        interval: 1s
        baseEjectionTime: 3m
        maxEjectionPercent: 100
```
## Mhankyou!

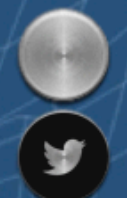

josef.adersberger@qaware.de **@adersberger** 

### TWITTER.COM/QAWARE - SLIDESHARE.NET/QAWARE

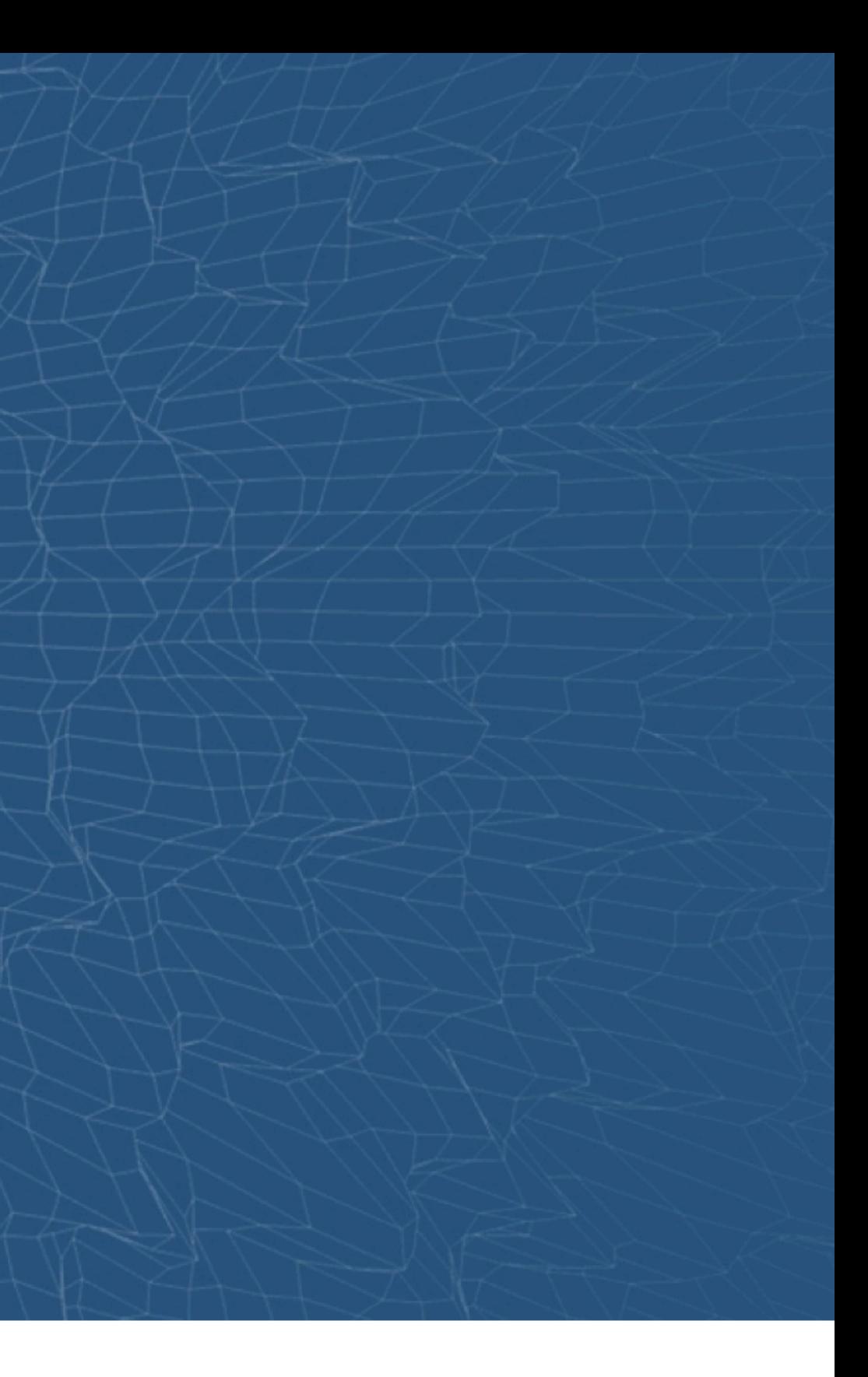